# SCREEN

# Varystudio

Variable Data Editing System

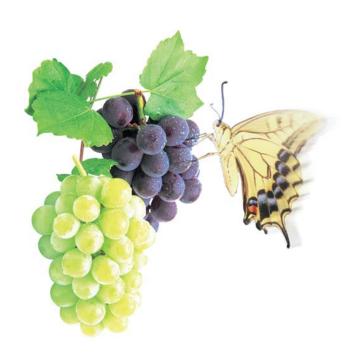

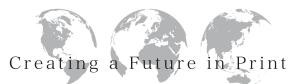

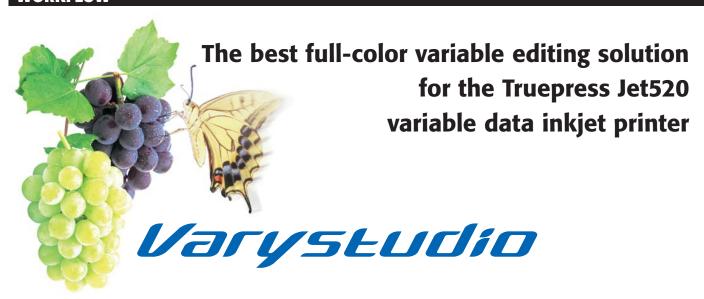

Variable editing software that makes superior productivity a reality

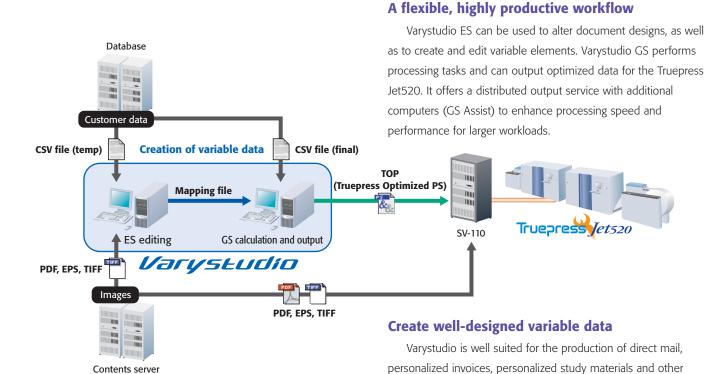

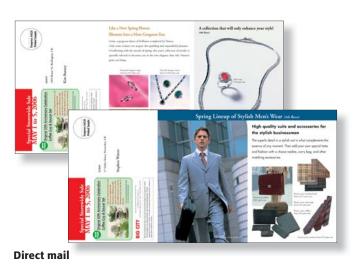

Invoices

transactional materials.

In one-to-one marketing using variable printing, the most critical factor for success is increasing customer response and satisfaction. Expressive, high-quality printing is essential to achieving this goal. So is the use of a captivating format with a stylish design and a layout that is flexible enough to be altered easily.

Varystudio is SCREEN's own variable data editing software that features a variety of design and composition tools. It combines a design portion, which is used to create and edit variable data elements, and an output portion, which can output PostScript (PS) files and other data.

The combination of Varystudio and the superior quality and productivity of the Truepress Jet520 is driving the creation of a new high-end color variable printing market.

# **Compatible with an Adobe InDesign environment**

Varystudio can function as a variable editing plug-in within the framework of Adobe's InDesign DTP software. Since the existing environment can still be used, you can create a more efficient workflow using minimal resources.

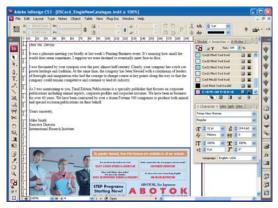

# Easy variable data mapping

The operator simply selects variable elements in the layout data and double-clicks the appropriate item in the variable element palette to link text and images.

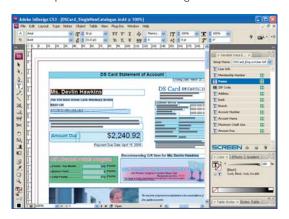

### **Multiple imposition settings**

Varystudio enables flexible use of a variety of signature patterns used in variable printing, such as perfect binding, saddle stitching, and cut-and-stack imposition settings.

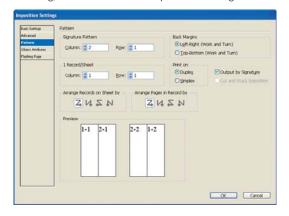

#### **Hot folder operations**

Output processing for a variety of PostScript (PS) files, including TOP (Truepress Optimized PostScript) data, is easy with hot folders. The operator simply drags and drops a comma-separated values (CSV) file, or other data, onto a hot folder that has been set up with the desired output conditions.

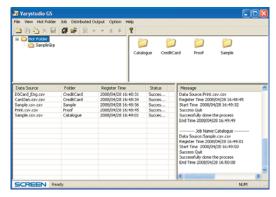

#### **Recommended operating environment**

#### ES (Editing station)

Base machine HP Compaq Business Desktop dc7800 MT Processor Intel Core2 Duo E6850 Memory 2GB, PC2-6400 (800MHz) HDD:160GB (7,200rpm, Serial ATA/300), S.M.A.R.T compatible

#### GS (Caluculating and output station)

Base machine HP xw8600/CT Workstation Processor XeonR 5160 (3.33GHz, 1333MHz, Dualcore) x1 Memory 4GB HDD SCSI RAID0

#### os

Windows Vista Business

#### Application

Adobe InDesign CS3 Ver 5.0.2 Adobe Acrobat 8.1 Professional

# DAINIPPON SCREEN MFG. CO., LTD.

www.screeneurope.com

• This brochure was made using SPEKTA 2 screening.

We reserve the right to alter product design and specifications without prior notice.